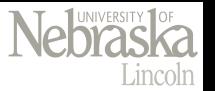

#### Legion-based Scientific Data Analytics on Heterogeneous Processors

#### **Lina Yu**, Hongfeng Yu

Department of Computer Science & Engineering University of Nebraska Lincoln, Lincoln, Nebraska

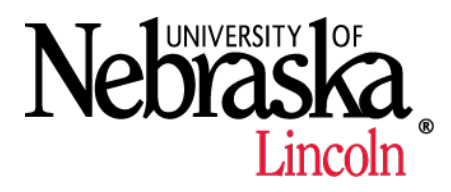

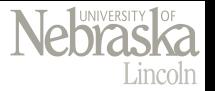

# **Outline**

- Motivation
- Contributions
- Framework
- Examples
- Experiments and Results
- Conclusion

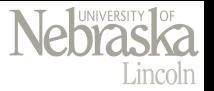

#### Motivation

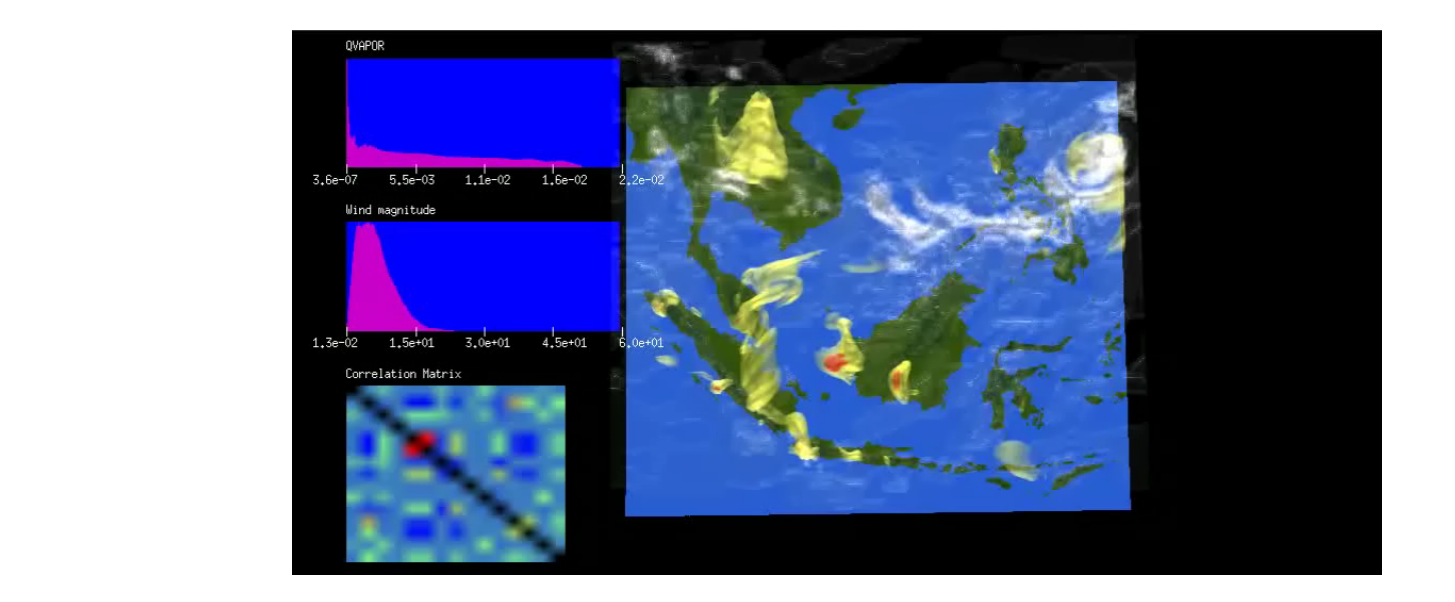

 $-$  A scientific analytics workflow consists of **multiple operations** that intrinsically incur different **communication** or **data movement** requirements between compute nodes

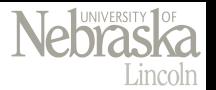

### Motivation

- Legion : programming model + runtime system
	- Describe hierarchical organizations of both data and computation at an abstract level
- Legion assists a programmer in solving the common programming burdens
	- Discover/verify the correctness of parallel execution
	- Manage communication
- At a high level, mapping a Legion program needs making two kinds of decisions
	- $-$  For each task, select a processor on which to run the task by the **mapping interface**
	- $-$  For each **logical region**, a task needs to select a memory in which to create and use a physical instance of the logical region

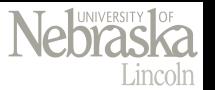

# **Our Contribution**

- Investigate the feasibility of using **Legion** to perform analytics for **large-scale** scientific data on **heterogeneous** processors
- Help users **simplify** programming on the **data partition**, **data organization, and data movement** for distributed-memory heterogeneous architectures
- Facilitate a simultaneous execution of **multiple analytics operations** on modern and future supercomputers
- Demonstrate the **scalability** and the **usability** of our approach using several representative analytics operations on a heterogeneous supercomputer

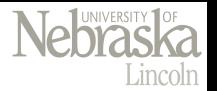

#### Mapper Interface

- We design a custom mapper based on Legion's mapper interface
	- Map operations onto target processors
	- $-$  Specify which memories are used to host the physical instances of the logical regions requested by such operations

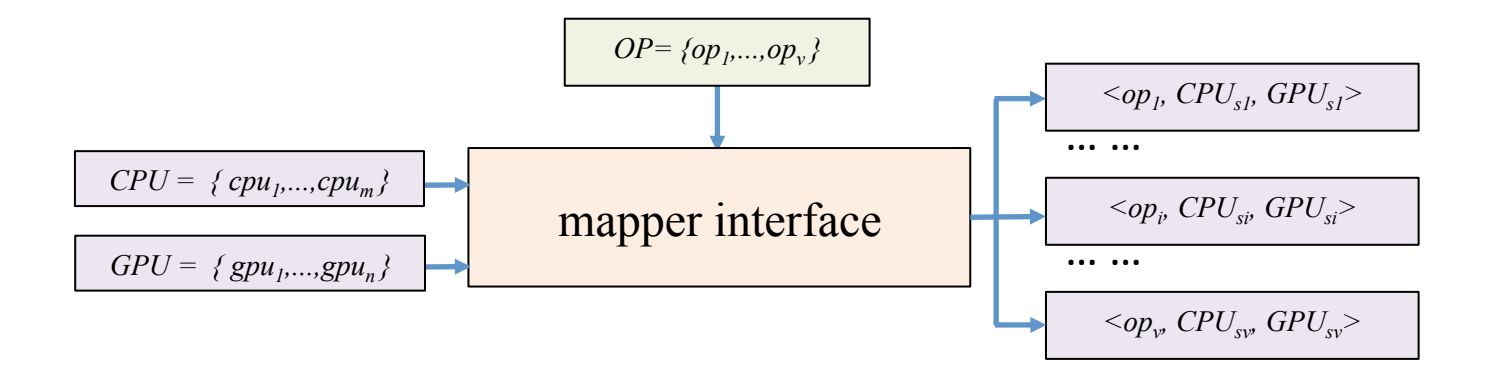

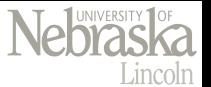

# **Region Construction and Task Scheduling**

- Main steps of the process of our approach
	- Make an operation *opi* processed on heterogeneous processors

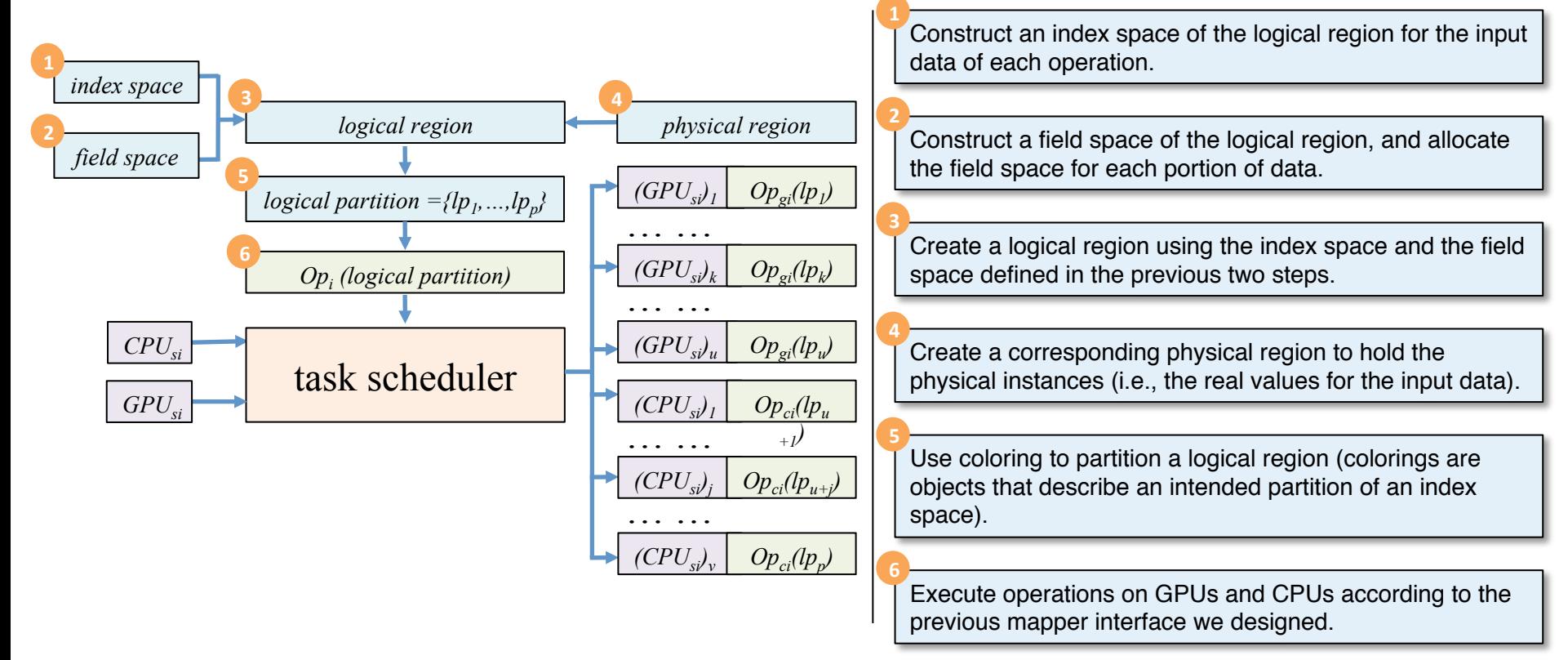

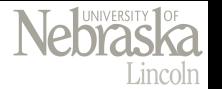

## Listing 1<br>REGISTERING TASKS IN THE MAIN FUNCTION

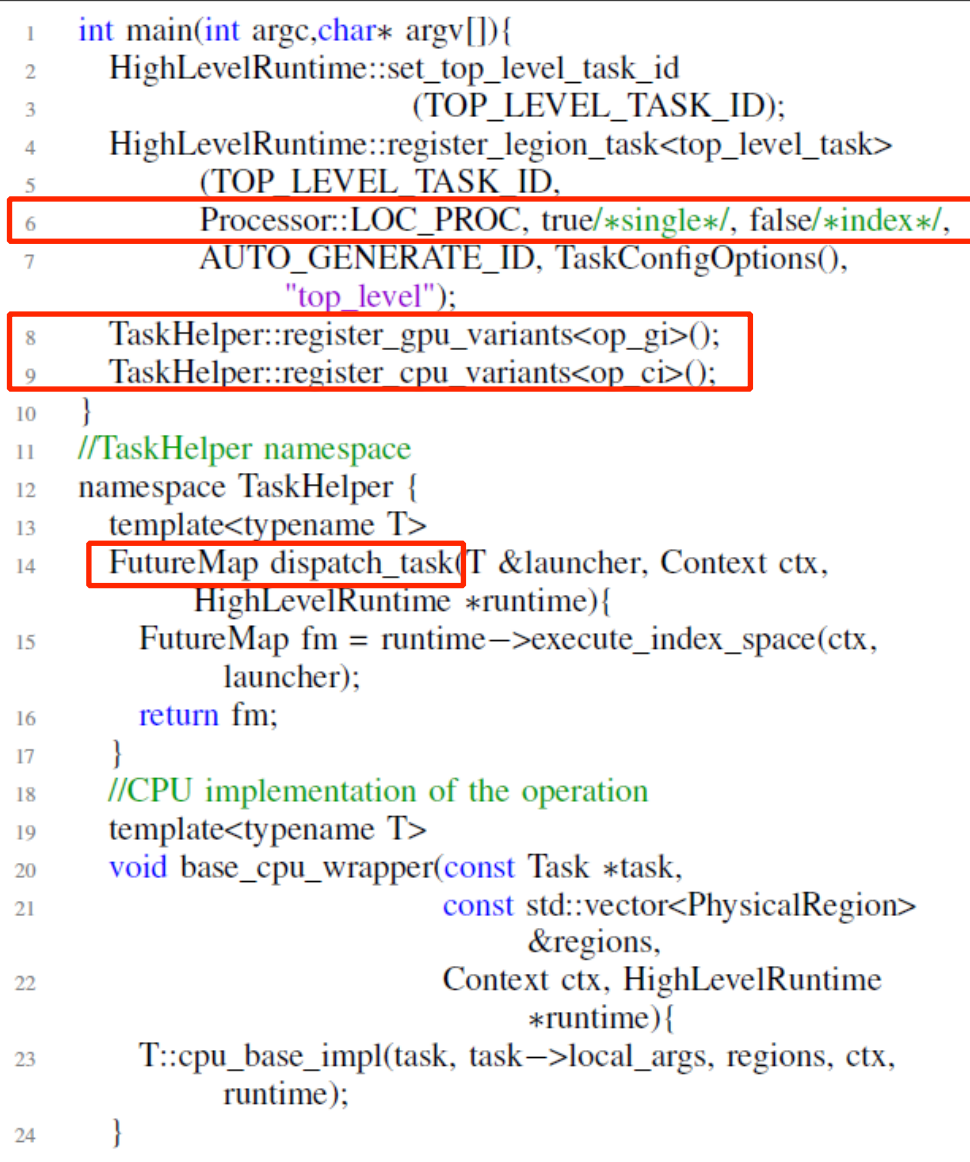

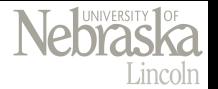

#### Continued List 1

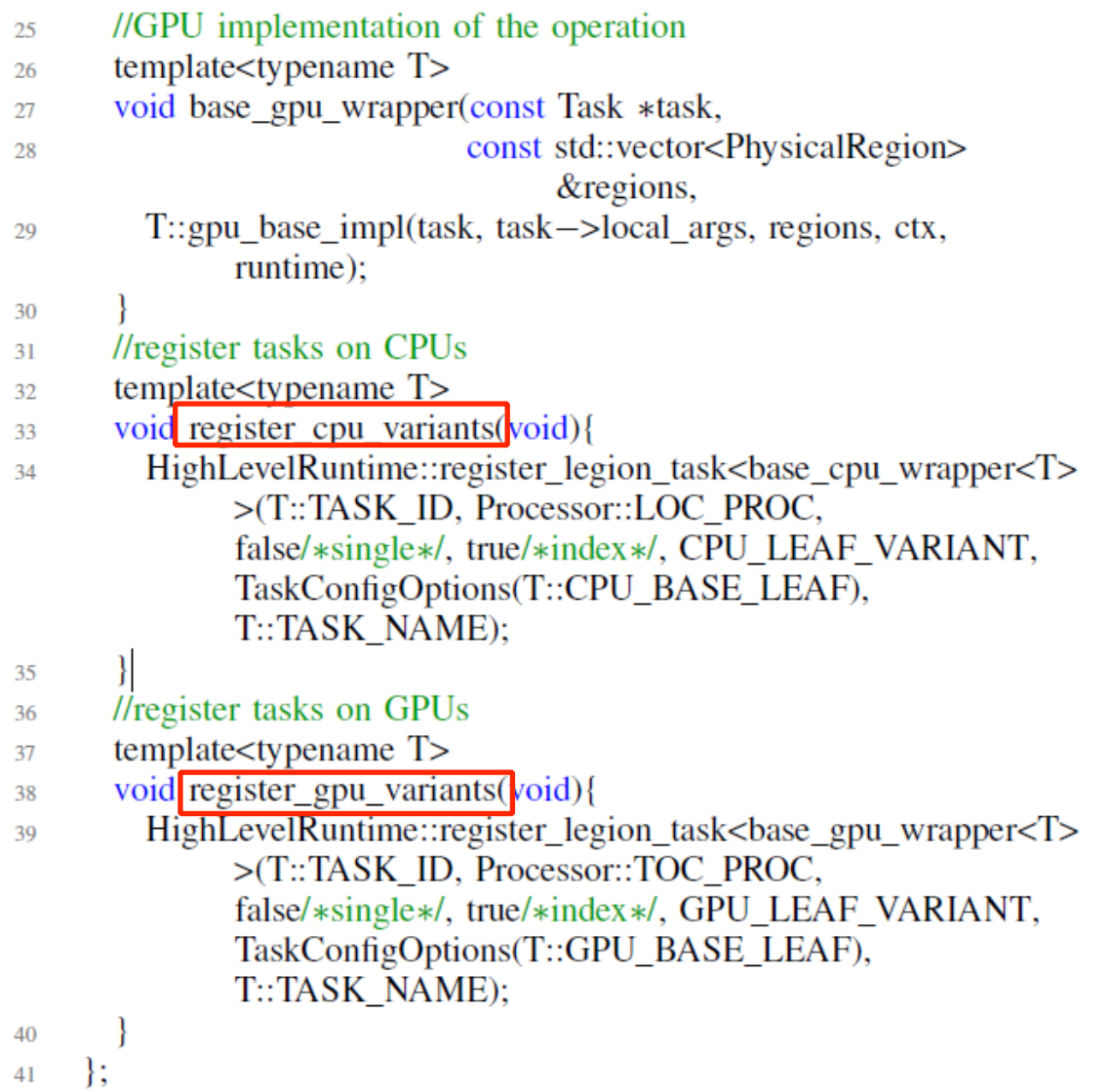

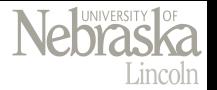

#### Examples

- **Sort-last** parallel volume rendering with entropy analysis
	- Mapper interface

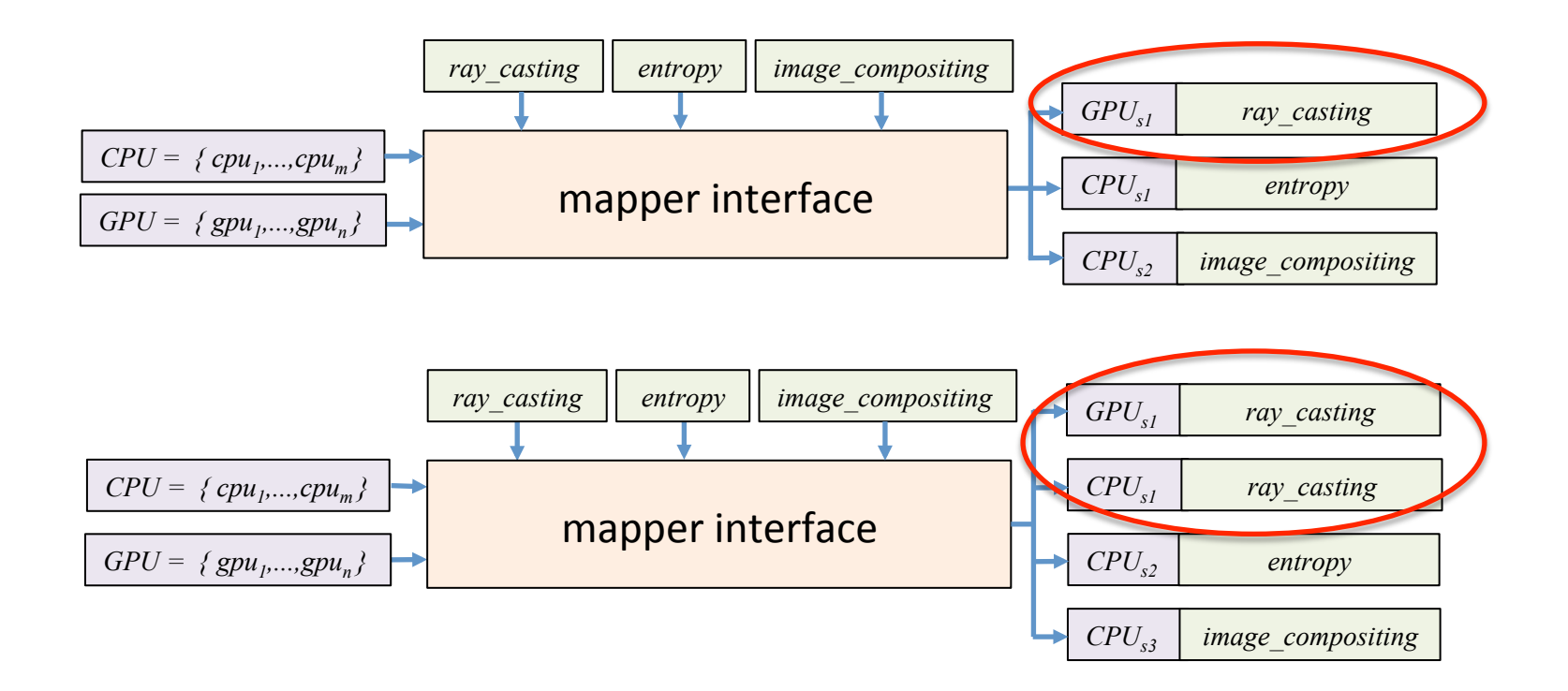

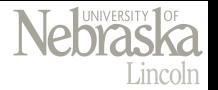

#### Examples

- Sort-last parallel volume rendering with entropy analysis
	- Region construction and task scheduling

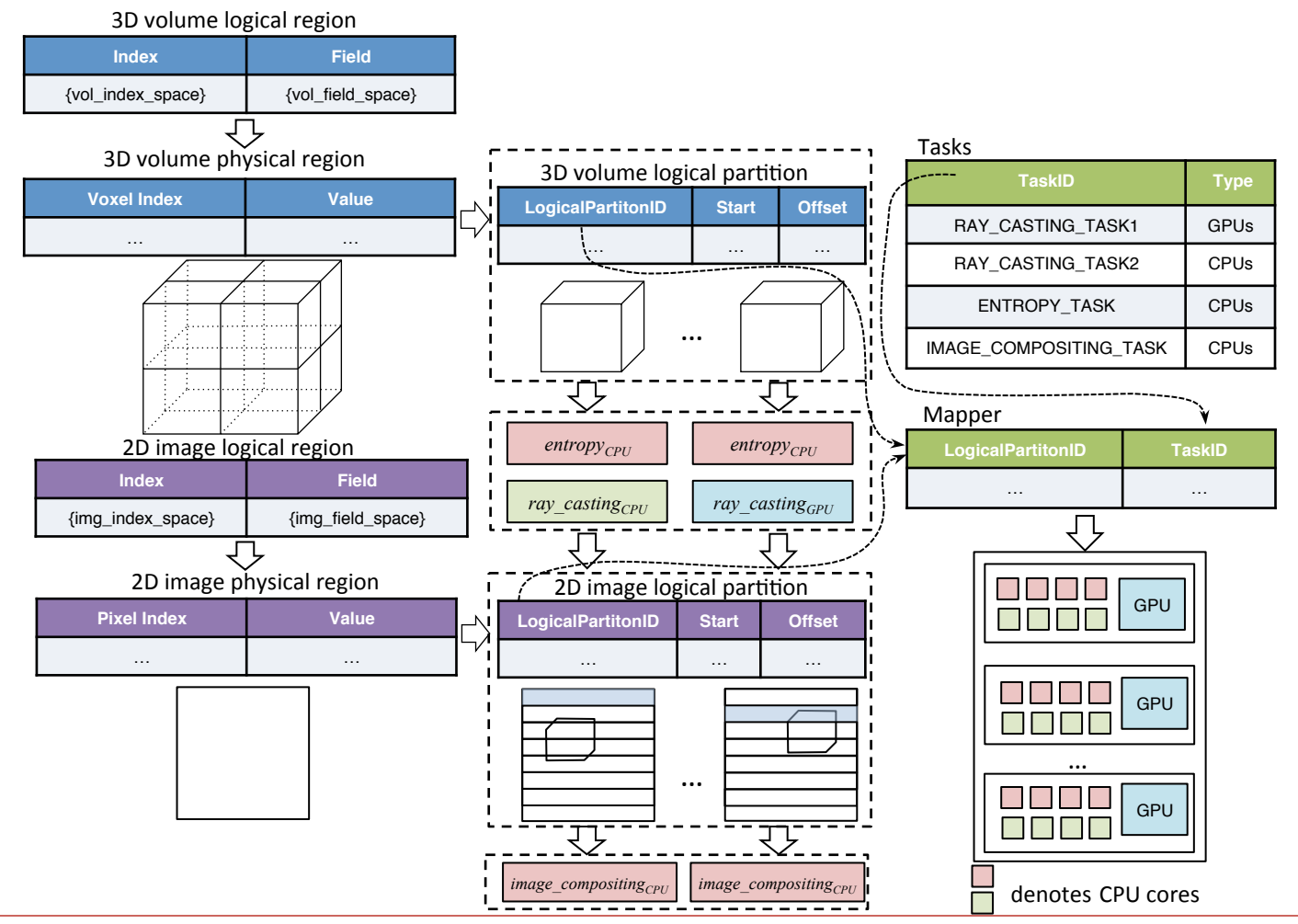

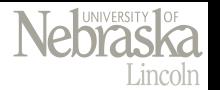

#### Examples

- **Sort-first** parallel volume rendering with entropy analysis
	- Mapper interface
		- Ray casting task(GPUs)
		- Entropy task(CPUs)
	- $-$  Region construction and task scheduling
		- **Divide the 2D image** into uniform 2D grids
		- Each processor is responsible for the rendering of an image portion
		- No need to divide the 3D volume data
		- No need image compositing
- The sort-first and sort-last algorithms have **differences on data partitioning and distribution requirements**, but our solution provides a **simple** and **feasible** way to incorporate different operations in a unified framework using logical regions

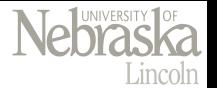

- Conduct experiments on Titan, a Cray XK7 supercomputer located at the Oak Ridge Leadership Computing Facility
	- Each node of Titan contains one 16-core AMD Opteron **CPU** and a NVIDIA Tesla K20 **GPU**
- Test sort-first and sort-last parallel rendering
- Conduct scalability comparisons using a combustion dataset with the resolution of 1600x1375x430
- Test between 1 to 256 processors with two output image resolutions of  $1024^2$  and  $2048^2$

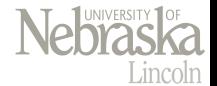

The overview time breakdown, **data partition time**, **rendering time**, and **data movement time** on a different total number of nodes for sort-first rendering and sort-last rendering

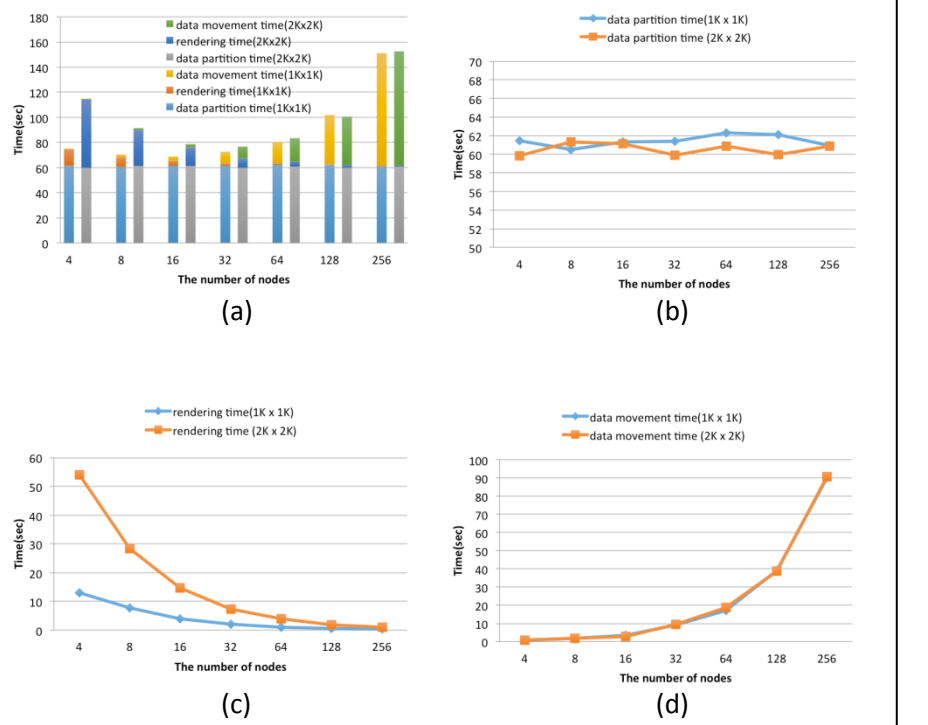

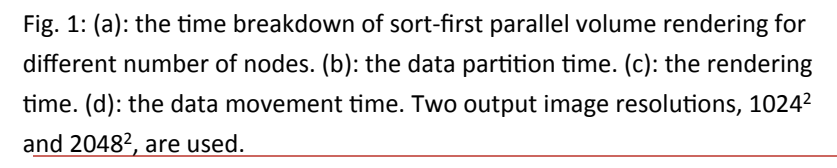

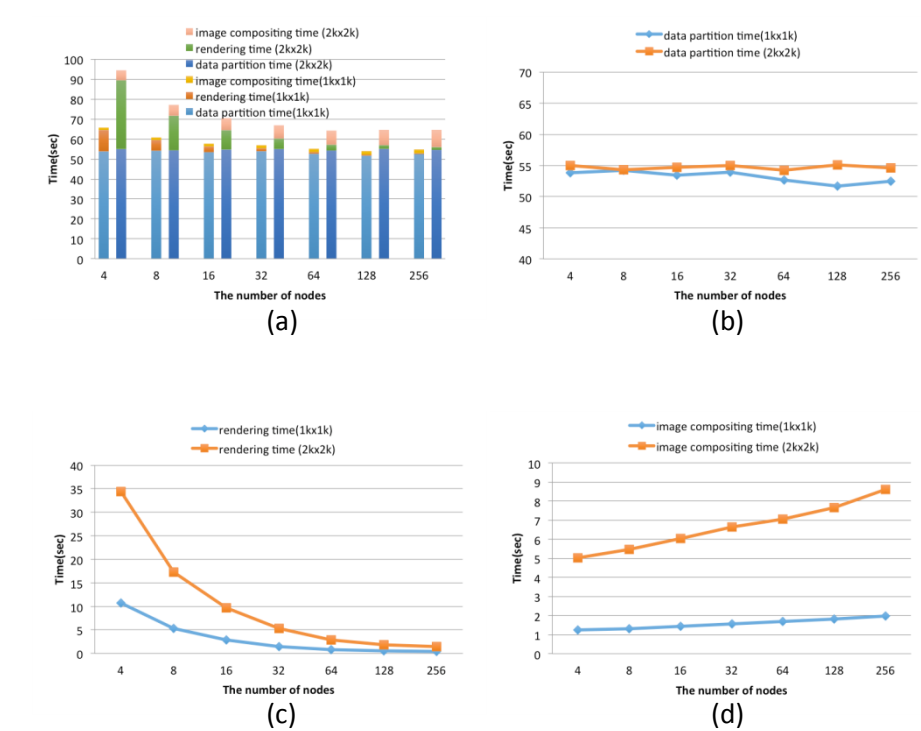

Fig. 2: (a): the time breakdown of sort-last parallel volume rendering for different number of nodes. (b): the data partition time. (c): the rendering time. (d): the image compositing time. Two output image resolutions,  $1024^2$ and  $2048<sup>2</sup>$ , are used.

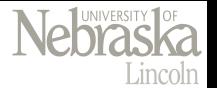

• Interactive rendering time and data movement time of sort-first parallel rendering for 64 nodes with image resolution of  $1024<sup>2</sup>$ 

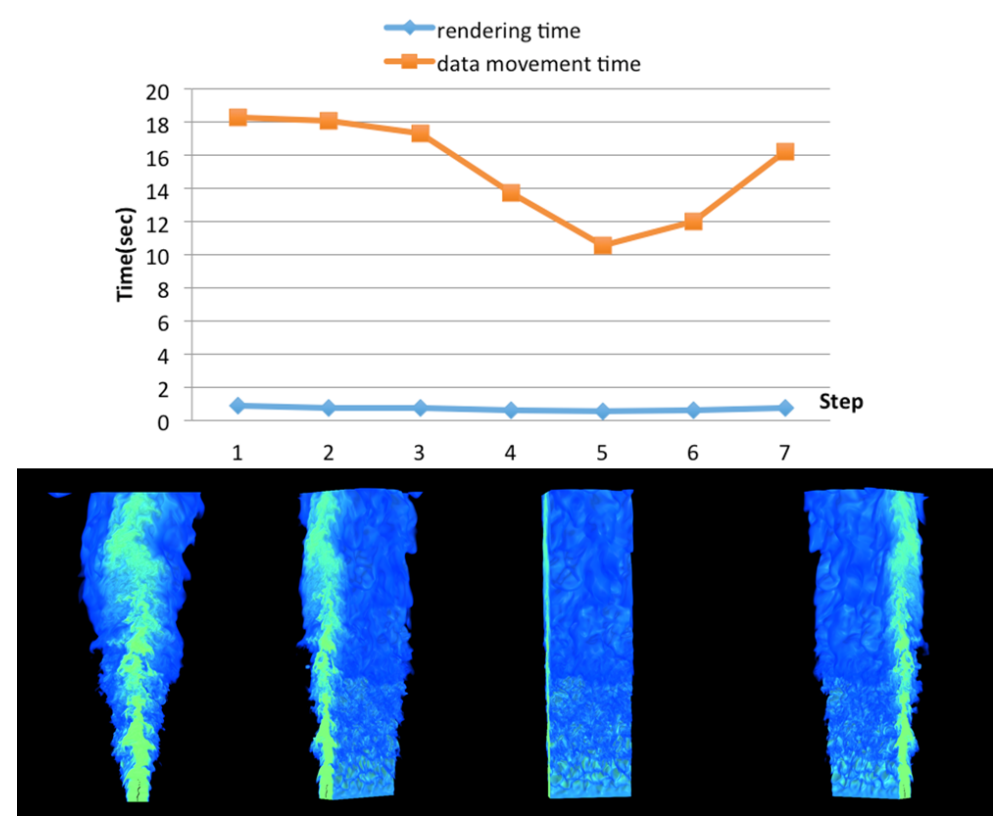

Fig. 3: The rendering time and data movement time of sort-first rendering for 64 nodes from multiple view angles. The output image resolution is  $1024^2$ .

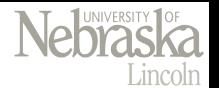

The rendering time results of sort-first and sort-last parallel rendering on any number of nodes from 1 to 256 with image resolution of 1024<sup>2</sup>

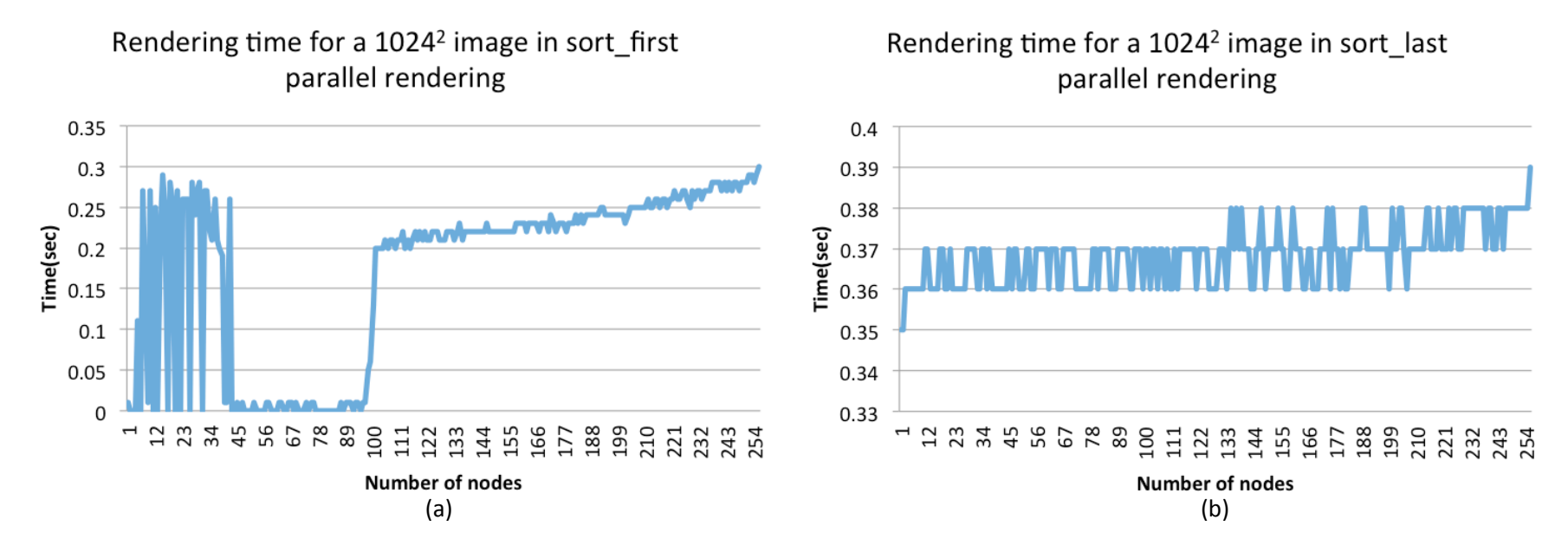

Fig. 4: The time results of sort-first (a) and sort-last (b) parallel rendering on any number of nodes from 1 to 256. The output image resolution is 1024<sup>2</sup>.

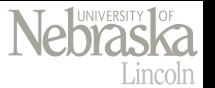

- Legion job stealing scheduling performance
	- CPU ray casting time is  $1.347$  seconds(5%)
	- CPU entropy time is 0.936 second
	- GPU ray casting time is 2.833 seconds  $(95%)$
- Given that each node has a 16-core CPU, we tested different ratios between ray casting and entropy operations

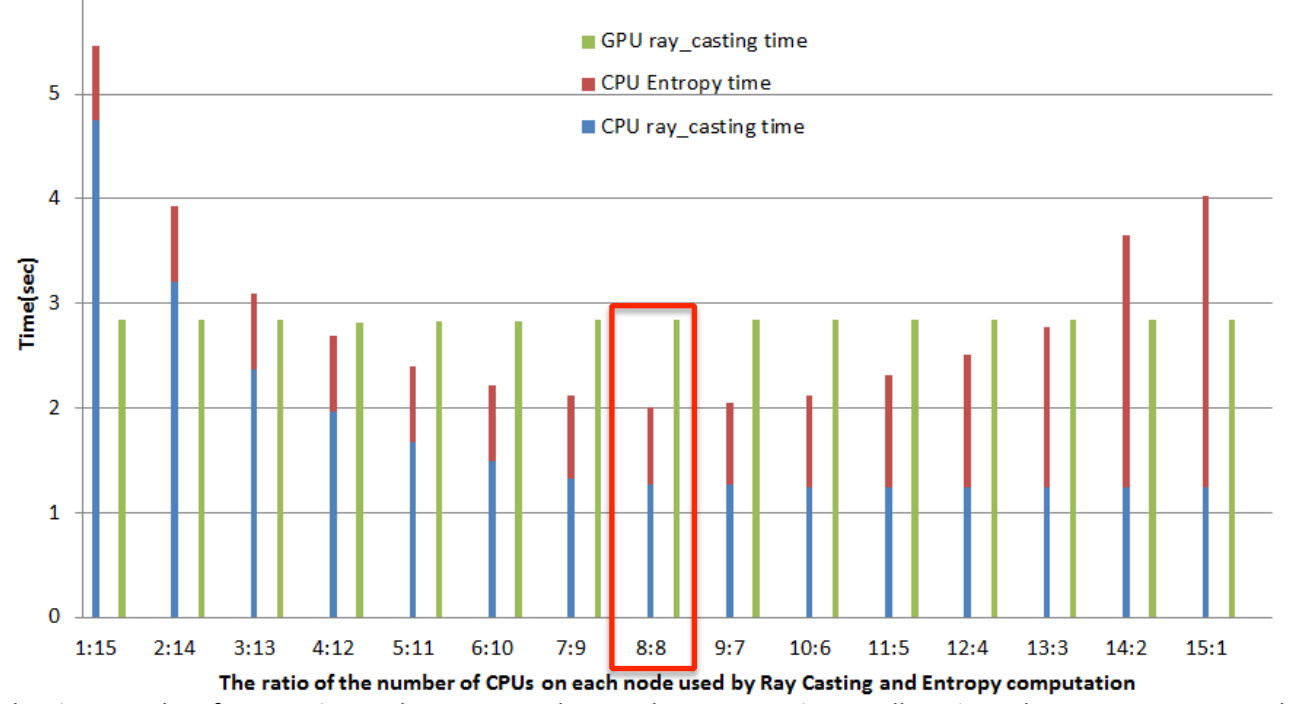

Fig. 5: The time results of ray casting and entropy analysis with various ratios on allocation. The output image resolution is  $1024^2$ .

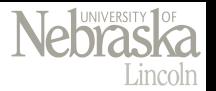

### Conclusion

- A study for conducting scientific data analytics on **distributed heterogeneous** architectures by leveraging the Legion programming model and runtime system
- Consider both **scalability** and **usability** in our design
- Facilitate complex analytics operations with **completely different data partitioning** and **distribution** requirements in a nearly **unified** manner
- Perform operations across **CPUs** and **GPUs** and **balance** workload by automatic or manual scheduling strategies

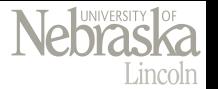

## Acknowledgement

- This research has been sponsored in part by the Department of Energy through the ExaCT Center for Exascale Simulation of Combustion in Turbulence the National Science Foundation through grant IIS-1423487.
- The allocation of supercomputing time on the Oak Ridge Leadership Computing Facility (OLCF) has been sponsored by the Department of Energy through the Innovative and Novel Computational Impact on Theory and Experiment (INCITE) program

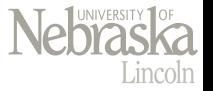

# Thank You!